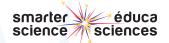

# STEPS INQUIRY

INITIATE & PLAN

## **Investigation Design and Perform**

#### Step 1: Observations Starburst Diagram

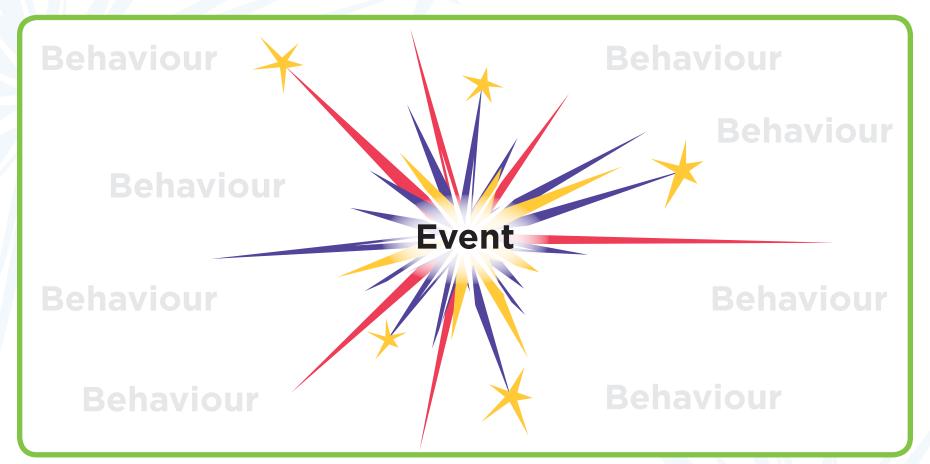

Behaviour of interest becomes the dependent variable or DV for the study.

**DV** is

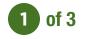

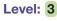

Co (i) (i) (ii) (iii) (iii)

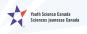

Ontario

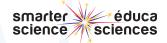

#### STEPS 🖾 INQUIRY

### **Experiment Design and Perform**

INITIATE & PLAN

Step 2: Brainstorm

List all variables that may change the DV's behaviour.

## BRAINSTORM

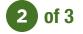

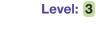

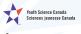

Ontario

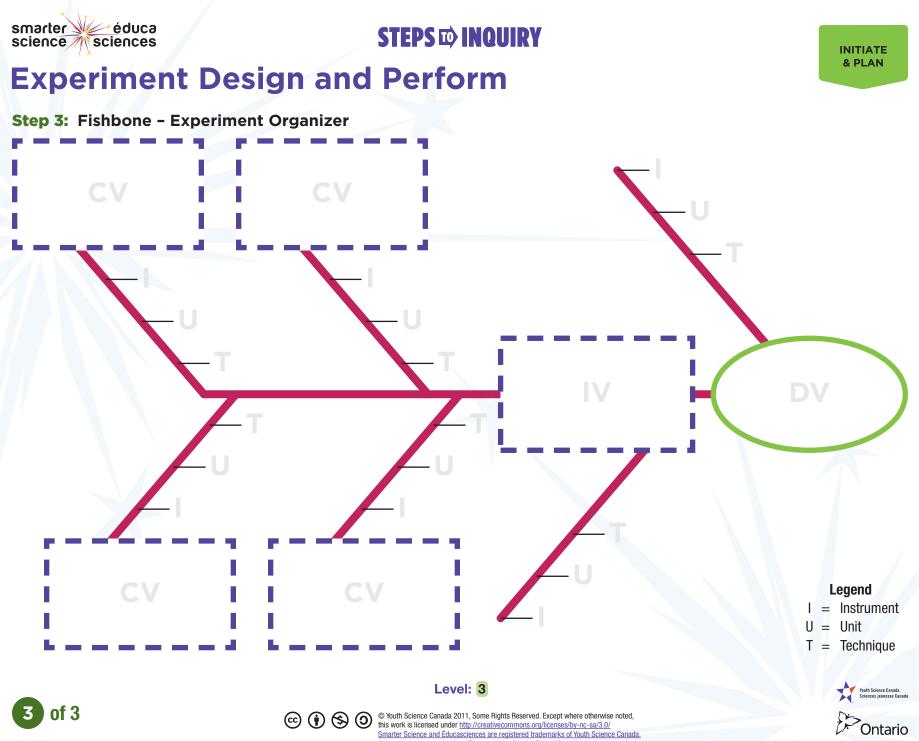

Smarter Science and Éducasciences are registered trademarks of Youth Science Canada Adapted with permission from Thames Valley District School Board